# **Lonas Publicitarias**

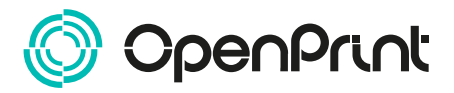

Con estas indicaciones podrás preparar correctamente tus documentos para poder imprimirlos en OpenPrint.

Comprueba que tus documentos cumplen los requisitos indicados en cada paso.

#### **PLANTILLA**

Descarga del sitio web la plantilla que corresponda al producto que necesitas y úsala como base para realizar tu gráfica. Insértala en la capa "Print" y elimina el resto de capas ya que solamente son guías.

#### **DATOS ADICIONALES**

Los trazados vectoriales deben ser de al menos 0.25 pt.

Las tipografías deben estar incrustadas en el documento o deben estar vectorizadas.

La medida mínima del carácter para una óptima impresión es de 6 pt.

Si las tipografías están vectorizadas, se pone en conocimiento que en la impresión quedarán más empastadas.

Los documentos no deben tener ningún elemento con sobreimpresión activada.

#### **COLOR**

Todos los documentos deberán estar en color de salida CMYK.

Los textos que sean negros deberán estar el 100% negro. (C 0% - M 0% - Y 0% - K 0%).

### **RESOLUCIÓN**

La resolución óptima de los archivos deberá estar entre 150 y 300 dpi.

#### **FORMATO DE ARCHIVO**

Exporta tu archivo en formato PDF en escala 1:1.

El archivo debe estar cerrado sin protección con contraseña ni firmas digitales

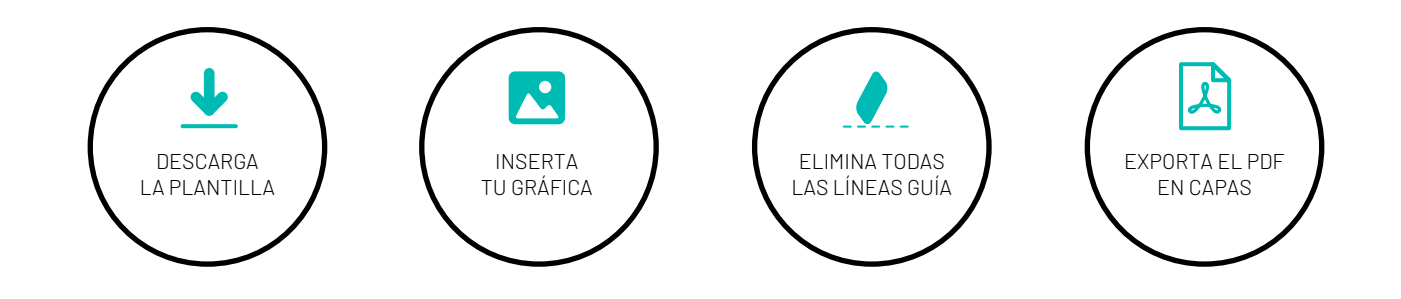

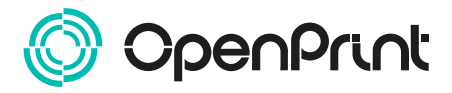

## **MÁRGENES Y SANGRADO**

El margen de sangrado dependerá del acabado que necesites:

- **✓ 5 cm** perimetrales para cosidos con dobladillo.
- $✓$  **1.5 cm** perimetrales para dobladillos con burlete de silicona.
- **10-15 cm** superior / inferior para colocación de vaina.

El margen a tener en cuenta para lonas con ojales es el siguiente:

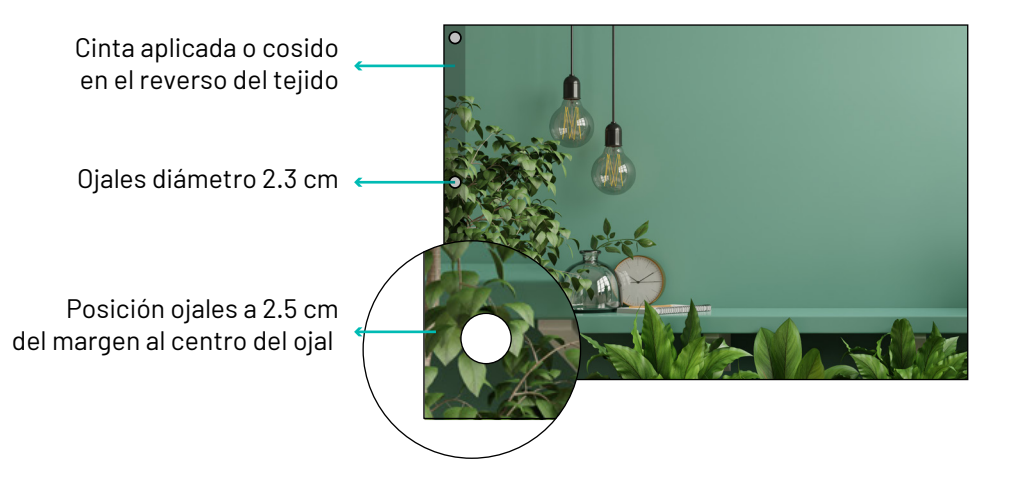